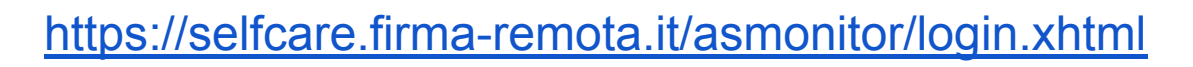

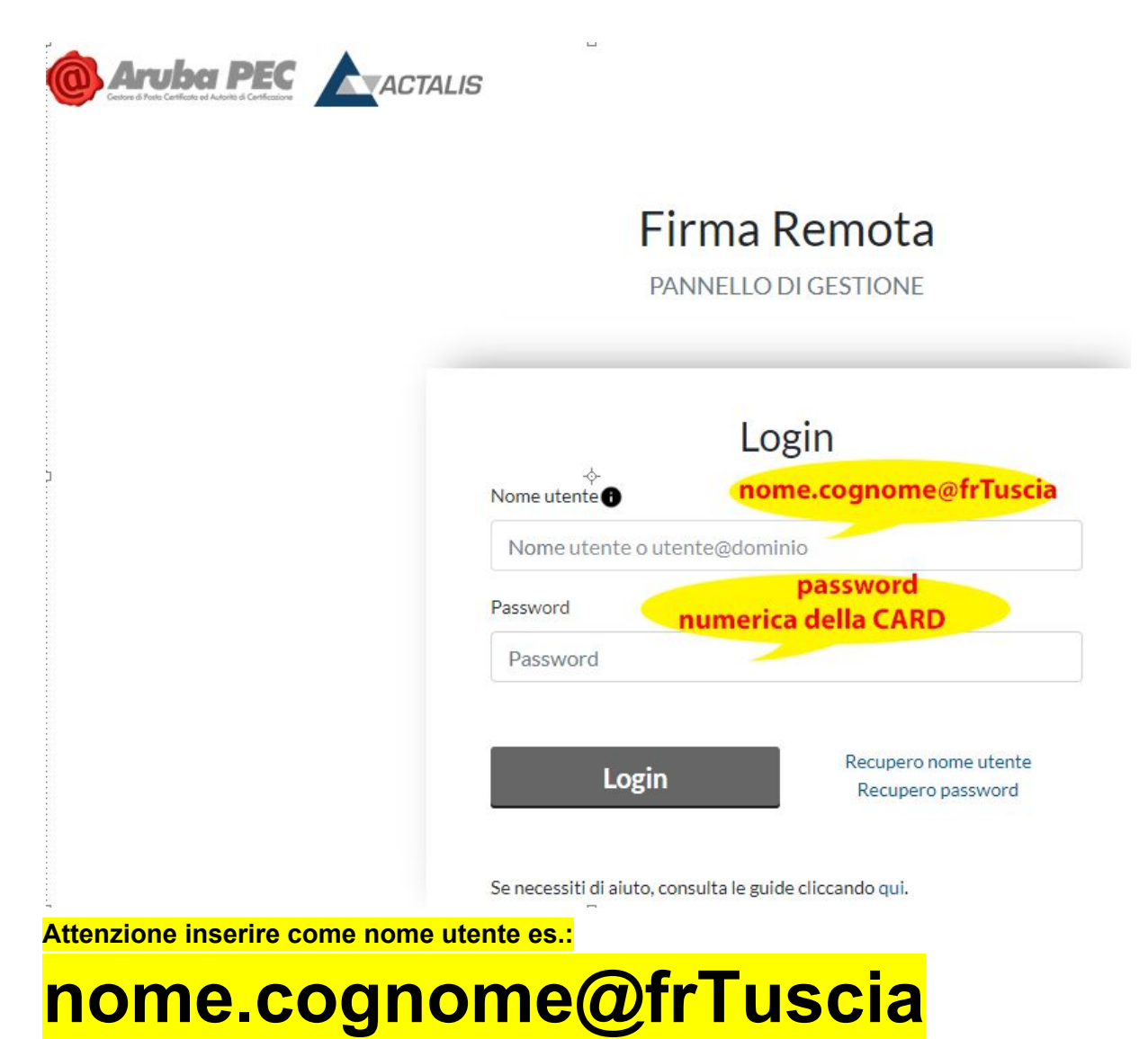

**password numerica della card:**